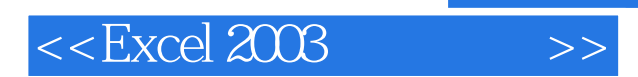

 $<<$ Excel 2003  $>>$ 

- 13 ISBN 9787121131455
- 10 ISBN 7121131455

出版时间:2011-4

页数:156

PDF

更多资源请访问:http://www.tushu007.com

, tushu007.com

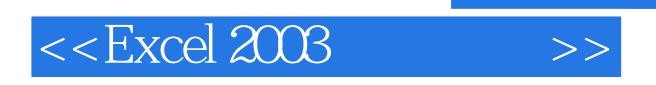

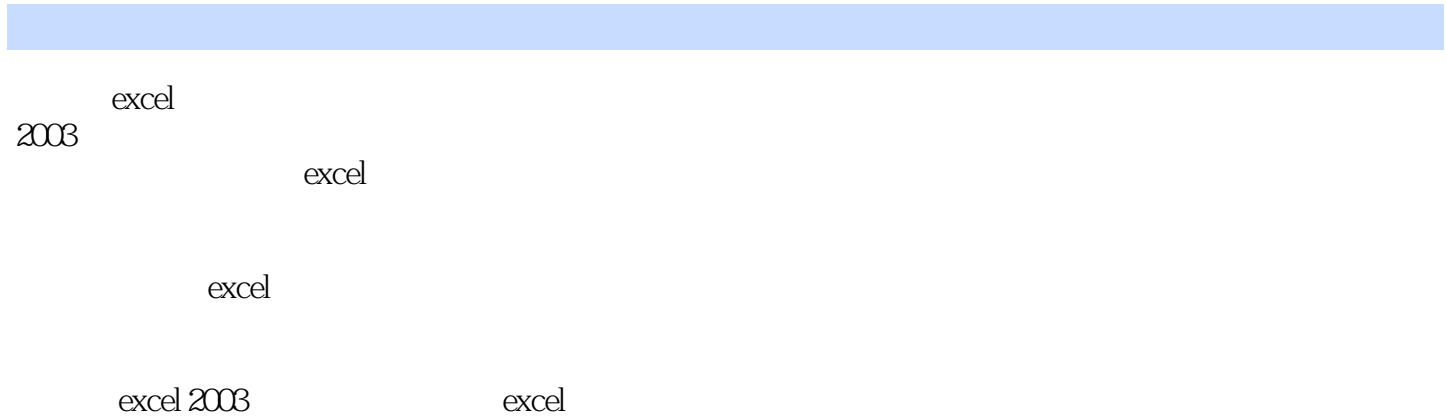

*Page 2*

 $,$  tushu007.com

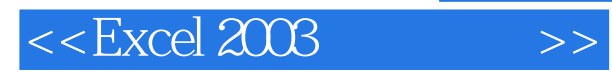

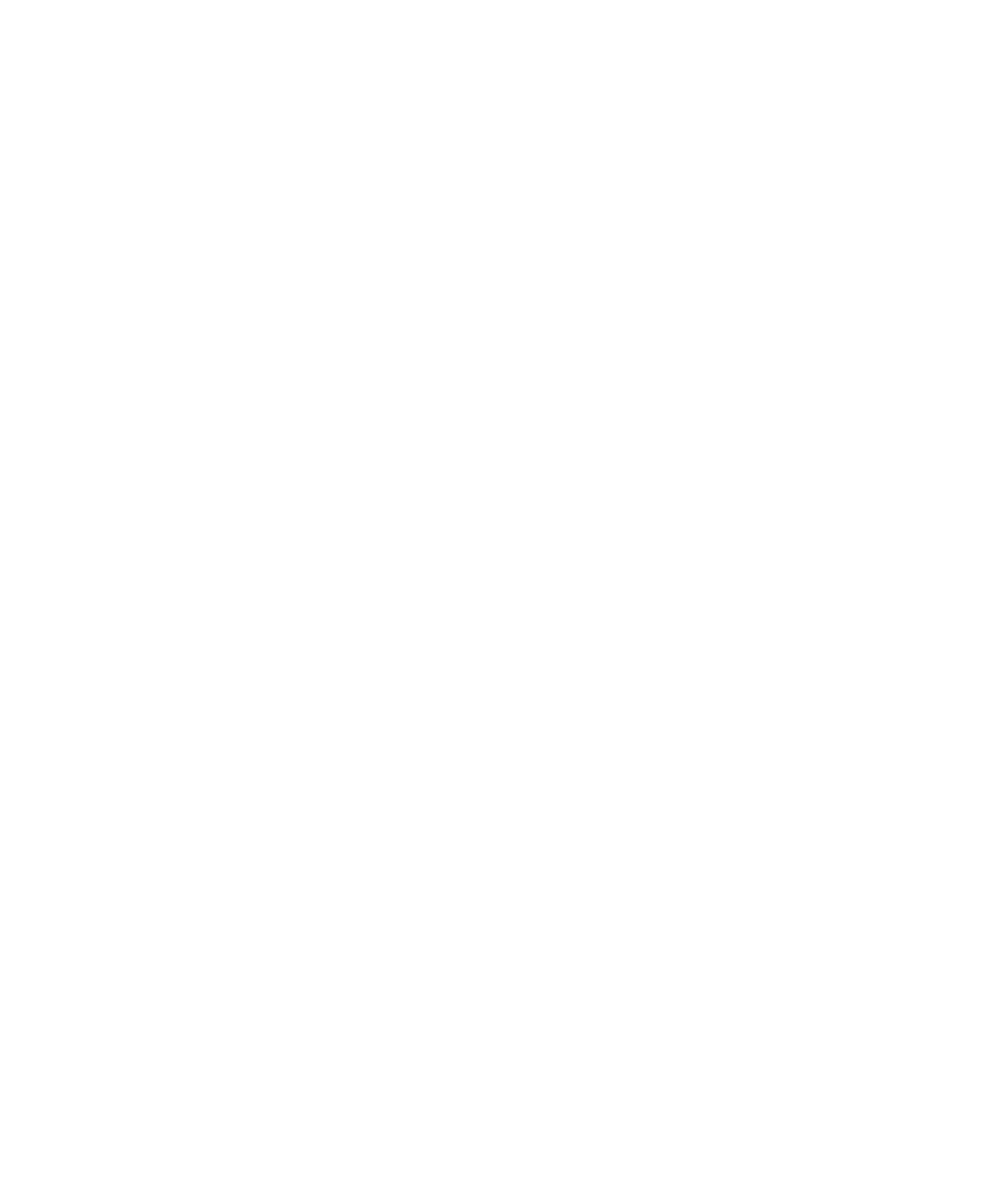

#### , tushu007.com

## $<<$ Excel 2003  $>>$

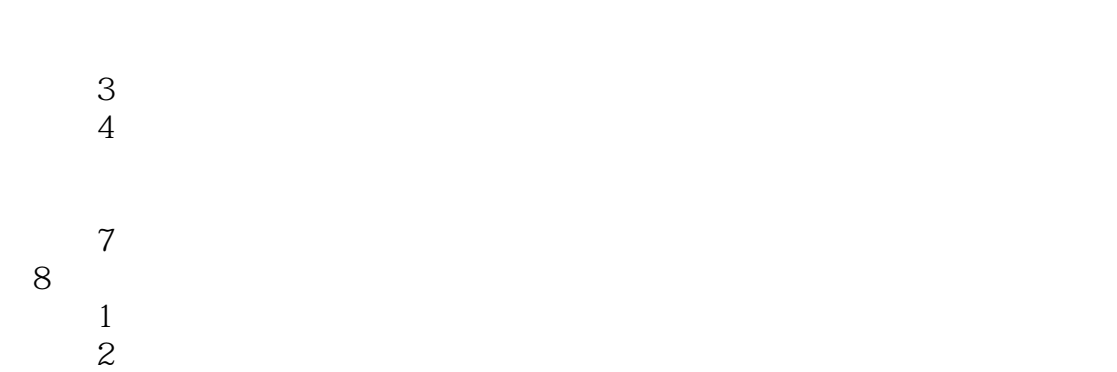

### 习题8

#### 第9章 图形图片应用  $\frac{1}{2}$  $\sim$  2

# 习题9

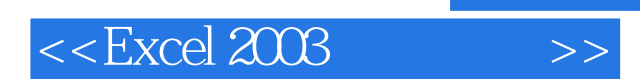

 $,$  tushu007.com

本站所提供下载的PDF图书仅提供预览和简介,请支持正版图书。

更多资源请访问:http://www.tushu007.com